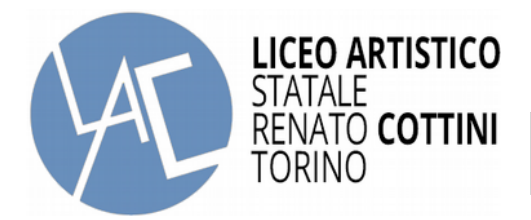

- Al Dirigente Scolastico

## **ISTANZA DI RITIRO IN CORSO DI ANNO SCOLASTICO**<sup>1</sup>

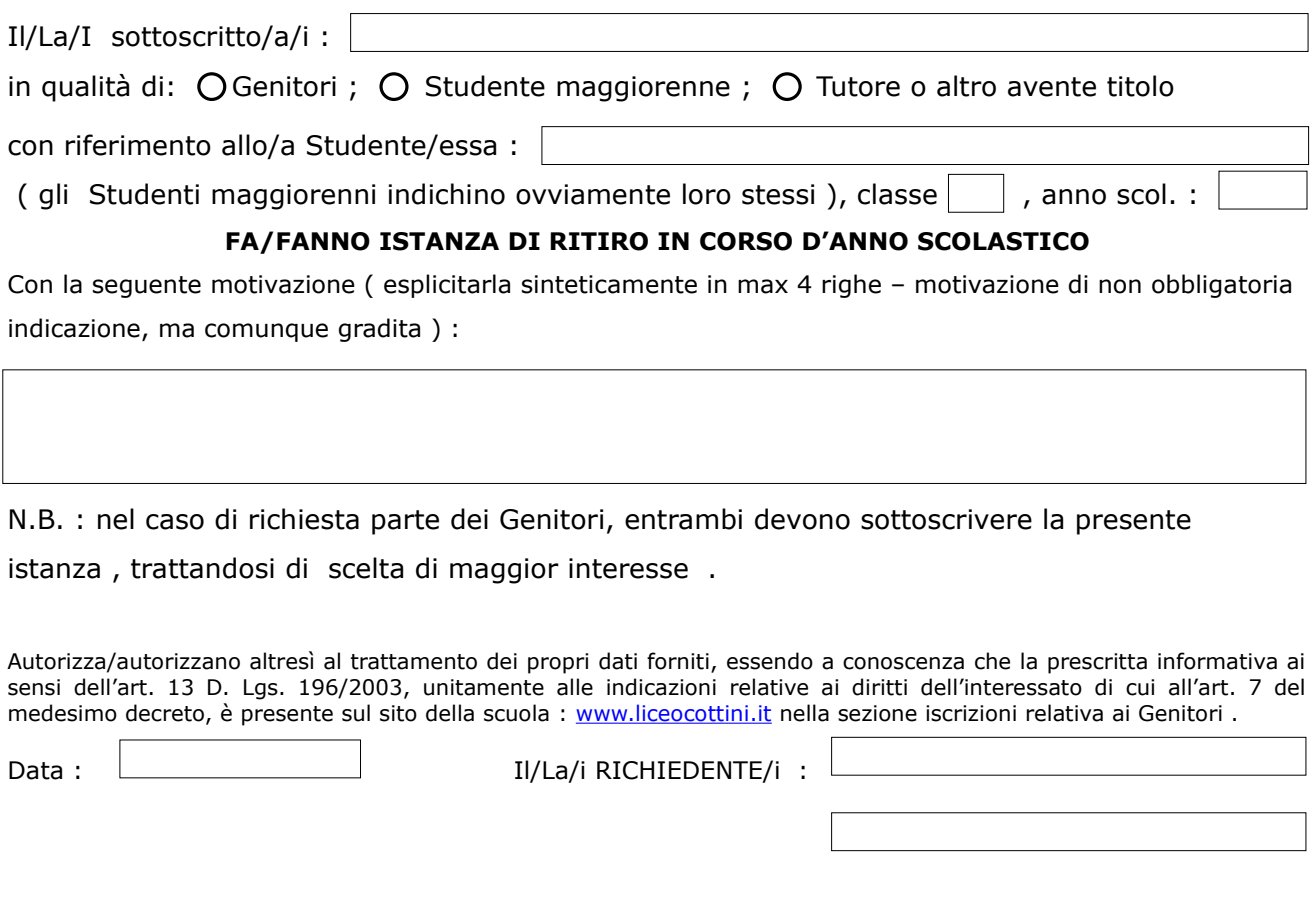

- <sup>1</sup> - La presentazione dell'istanza è possibile in corso d'anno scolastico entro e non oltre la **data del 15/03 dell'anno cui si riferisce ;** .

Note del Dirigente o della commissione preposta :